# **5.4 Pattern Matching**

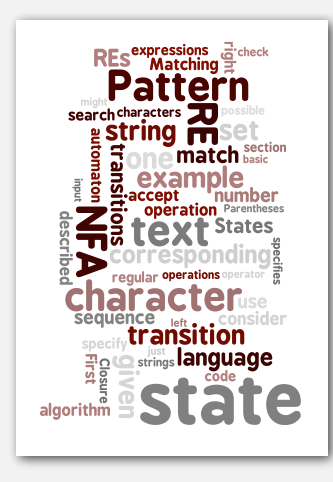

- **‣** regular expressions
- **‣** REs and NFAs
- **‣** NFA simulation
- **‣** NFA construction
- **‣** applications

### **‣** regular expressions

- **‣** NFAs
- 
- 

2

4

*Algorithms in Java, 4th Edition* · *Robert Sedgewick and Kevin Wayne* · *Copyright © 2009* · *January 26, 2010 8:37:11 AM*

#### Pattern matching

Substring search. Find a single string in text. Pattern matching. Find one of a specified set of strings in text.

#### Ex. [genomics]

- Fragile X syndrome is a common cause of mental retardation.
- Human genome contains triplet repeats of **CGG** or **AGG**, bracketed by **GCG** at the beginning and **CTG** at the end.
- Number of repeats is variable, and correlated with syndrome.

#### *pattern* **GCG(CGG|AGG)\*CTG**

*text* **GCGGCGTGTGTGCGAGAGAGTGGGTTTAAAGCTGGCGCGGAGGCGGCTGGCGCGGAGGCTG**

#### Pattern matching: applications

#### Test if a string matches some pattern.

- Process natural language.
- Scan for virus signatures.
- Access information in digital libraries.
- Filter text (spam, NetNanny, Carnivore, malware).
- Validate data-entry fields (dates, email, URL, credit card).
- Search for markers in human genome using PROSITE patterns.

#### Parse text files.

- Compile a Java program.
- Crawl and index the Web.
- Read in data stored in ad hoc input file format.
- Automatically create Java documentation from Javadoc comments.

### Regular expressions

A regular expression is a notation to specify a (possibly infinite) set of strings.

a "language"

5

7

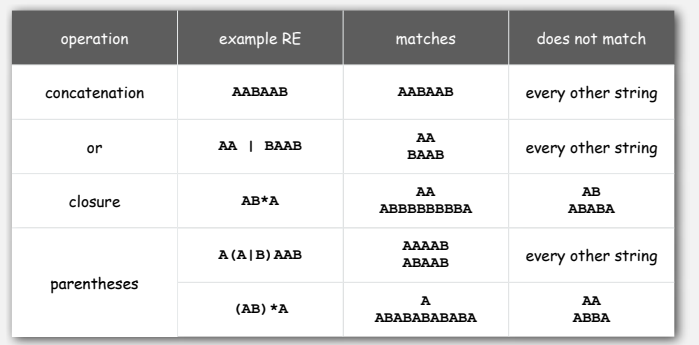

### Regular expression shortcuts

Additional operations are often added for convenience.

Ex. **[A-E]+** is shorthand for **(A|B|C|D|E)(A|B|C|D|E)\***

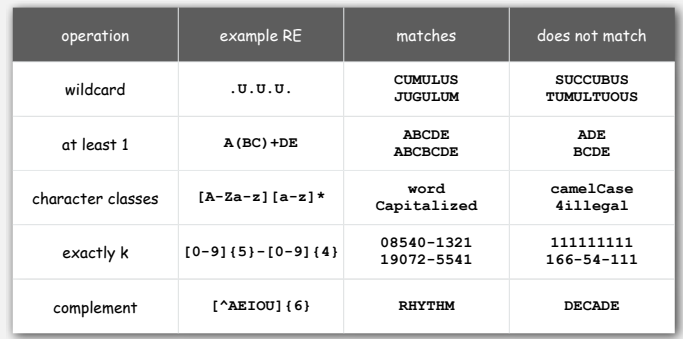

Regular expression examples

### Notation is surprisingly expressive

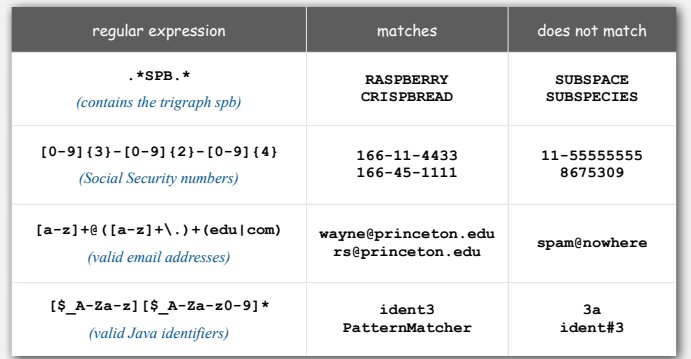

and plays a well-understood role in the theory of computation.

### Regular expressions to the rescue

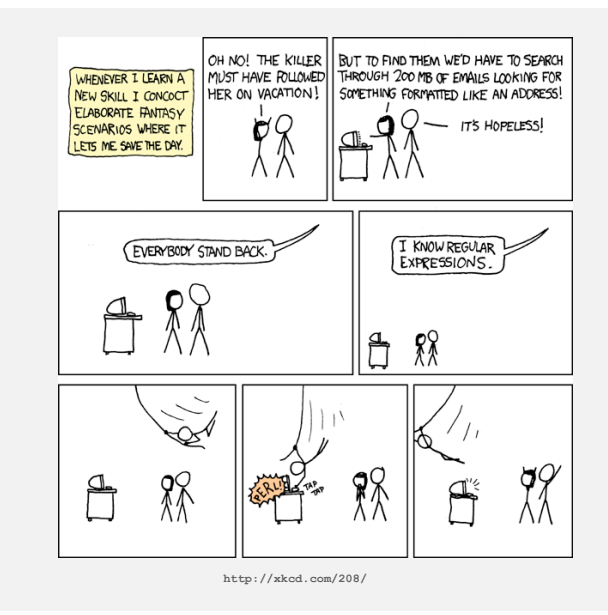

6

#### Google. Supports \* for full word wildcard and | for union.

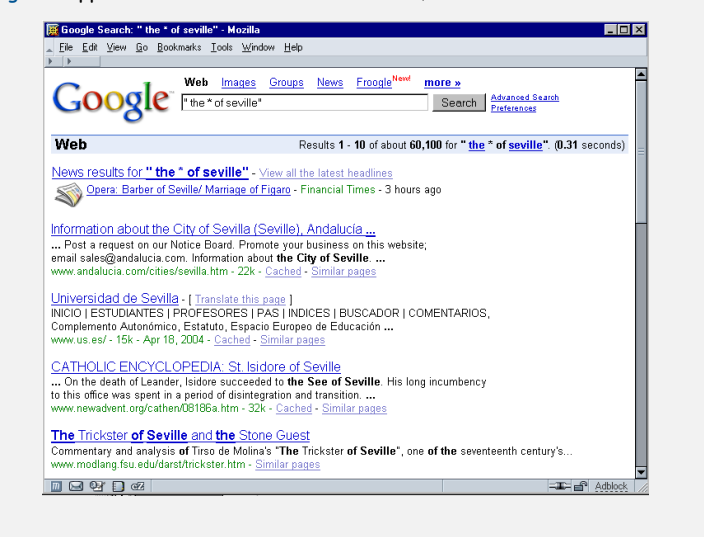

#### Can the average programmer learn to use REs?

#### Perl RE for valid RFC822 email addresses

Per RE for valid RFC822 email datesses<br>
convertisions and convertision of the convertision of the convertision of the convertision of the convertision of the convertision of the convertision of the convertision of the con

http http://www.ex-parrot.com/~pdw/Mail-RFC822-Address.html

#### Regular expression caveat

#### Writing a RE is like writing a program.

- Need to understand programming model.
- Can be easier to write than read.
- Can be difficult to debug.

" Some people, when confronted with a problem, think 'I know I'll use regular expressions.' Now they have two problems."

- Jamie Zawinski (flame war on alt.religion.emacs)

 $\triangleright$  NFAs

Bottom line. REs are amazingly powerful and expressive.

but using them in applications can be amazingly complex and error-prone.

### Pattern matching implementation: basic plan (first attempt)

Overview is the same as for KMP!

- No backup in text input stream.
- Linear-time guarantee.

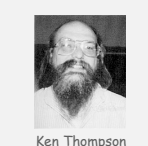

Underlying abstraction. Deterministic finite state automata (DFA).

### Basic plan.

- Build DFA from RE.
- Simulate DFA with text as input.

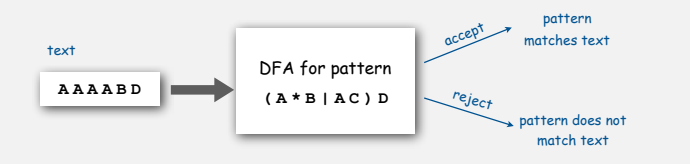

Bad news. Basic plan is infeasible (DFA may have exponential number of states).

#### Pattern matching implementation: basic plan (revised)

### Overview is similar to KMP.

- No backup in text input stream.
- Quadratic-time guarantee (linear-time typical).

Underlying abstraction. Nondeterministic finite state automata (NFA).

#### Basic plan.

- Build NFA from RE.
- Simulate NFA with text as input.

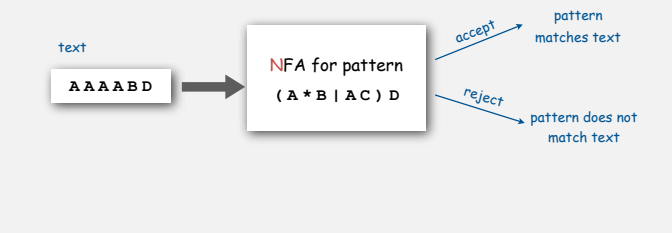

Nondeterministic finite-state automata

#### Pattern matching NFA.

- Pattern enclosed in parentheses.
- One state per pattern character (start = 0, accept = M).
- Red  $\epsilon$ -transition (change state, but don't scan input).
- Black match transition (change state and scan to next char).
- Accept if any sequence of transitions ends in accept state.

#### Nondeterminism.

- One view: machine can guess the proper sequence of state transitions.
- Another view: sequence is a proof that the machine accepts the text.

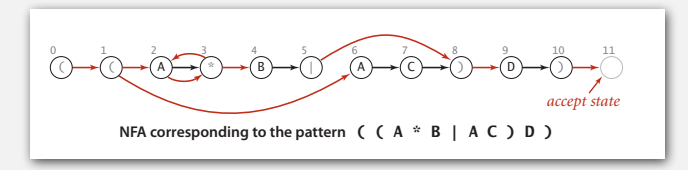

### Nondeterministic finite-state automata

#### Ex. Is **AAAABD** matched by NFA?

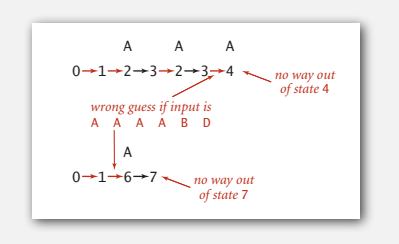

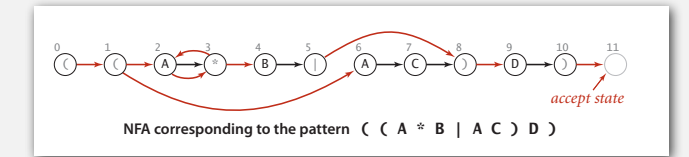

13

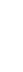

14

Ken Thompso

#### Nondeterministic finite-state automata

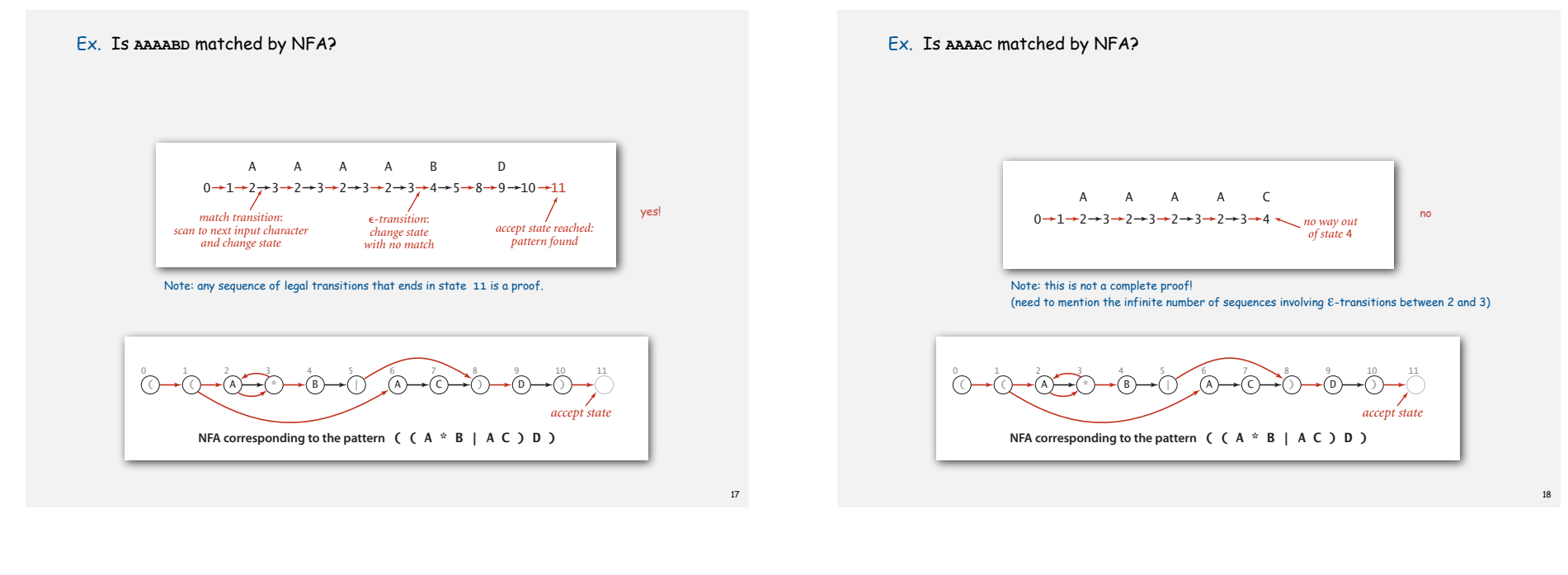

#### Nondeterminism

- Q. How to determine whether a string is recognized by an automaton?
- DFA. Deterministic  $\Rightarrow$  exactly one applicable transition.

NFA. Nondeterministic  $\Rightarrow$  can be several applicable transitions; need to select the right one!

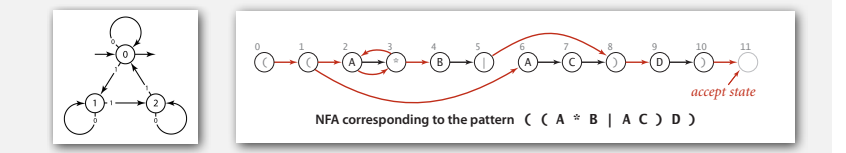

Q. How to simulate NFA?

A. Systematically consider all possible transition sequences.

Pattern matching implementation: basic plan (revised)

#### Overview is similar to KMP.

- No backup in text input stream.
- Quadratic-time guarantee (linear-time typical).

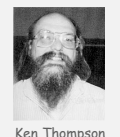

Underlying abstraction. Nondeterministic finite state automata (NFA).

#### Basic plan.

- Build NFA from RE.
- Simulate NFA with text as input.

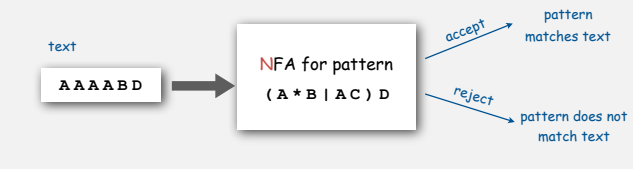

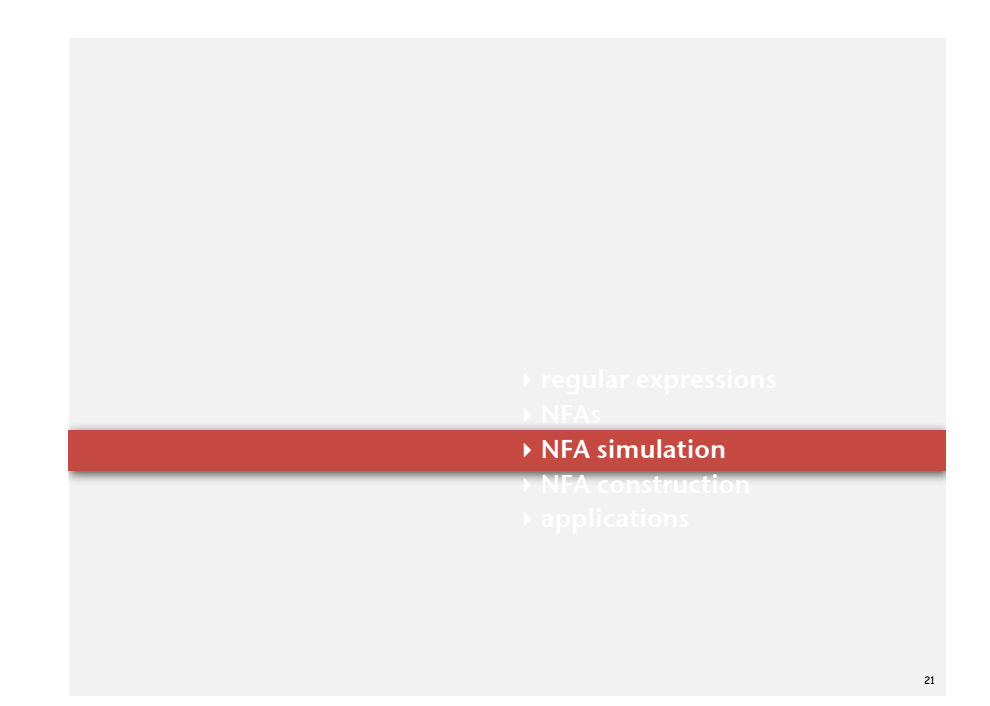

#### NFA representation

State names. Integers from **0** to **M**.

Match-transitions. Keep regular expression in array **re[]**.

### !-transitions. Store in a digraph **G**.

• **<sup>0</sup>**→**1**, **1**→**2**, **<sup>1</sup>**→**6**, **<sup>2</sup>**→**3**, **<sup>3</sup>**→**2**, **<sup>3</sup>**→**4**, **<sup>5</sup>**→**8**, **<sup>8</sup>**→**9**, **<sup>10</sup>**→**<sup>11</sup>**

**NFA corresponding to the pattern** ( ( A \* B | A C ) D )  $(\ )\rightarrow ( )\rightarrow ( A)\rightarrow ( {}^{\times})\rightarrow ( B)\rightarrow ( | )$   $(A)\rightarrow ( C)\rightarrow ( )\rightarrow ( D)\rightarrow ( )$ 0 1 2  $-3$  4 5 6 7 8 9 10 11 *accept state*

#### NFA simulation

- Q. How to efficiently simulate an NFA?
- A. Maintain set of all possible states that NFA could be in after reading in the first i text characters.

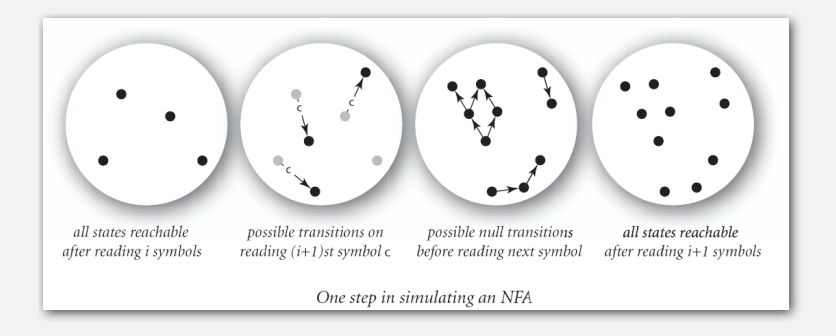

Q. How to perform reachability?

### Digraph reachability

Find all vertices reachable from a given set of vertices.

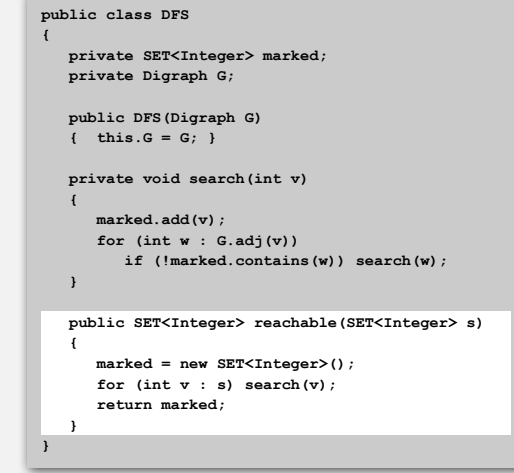

#### $NFA$  simulation example

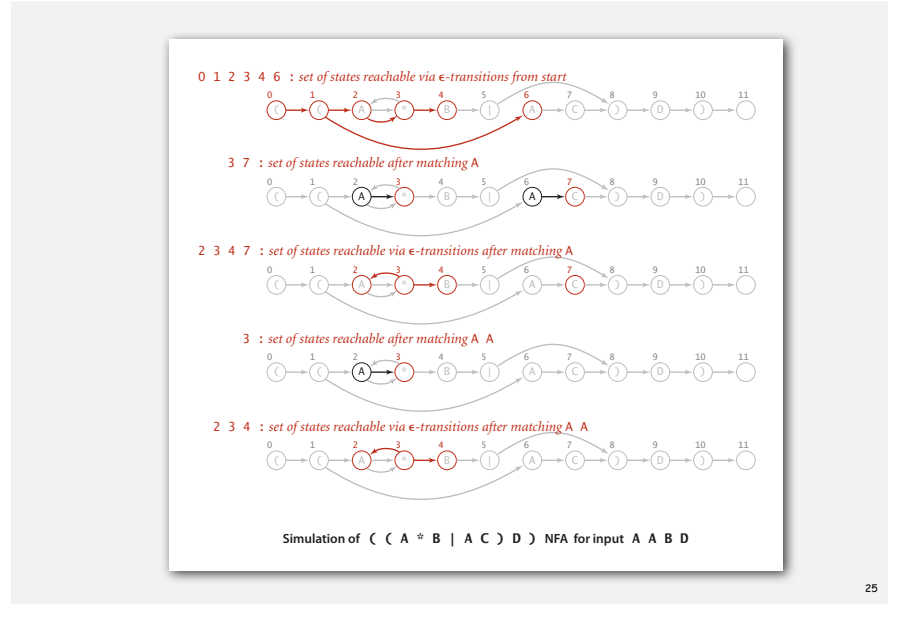

#### $NFA$  simulation example

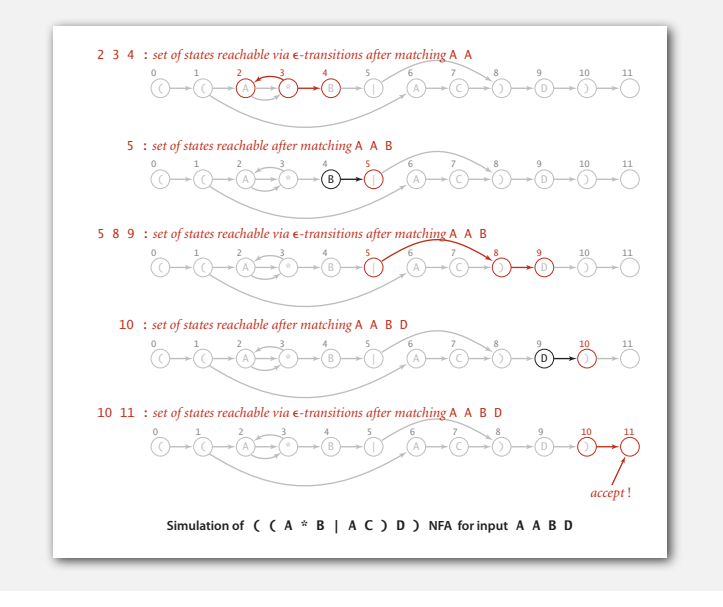

26

28

### NFA simulation: Java implementation

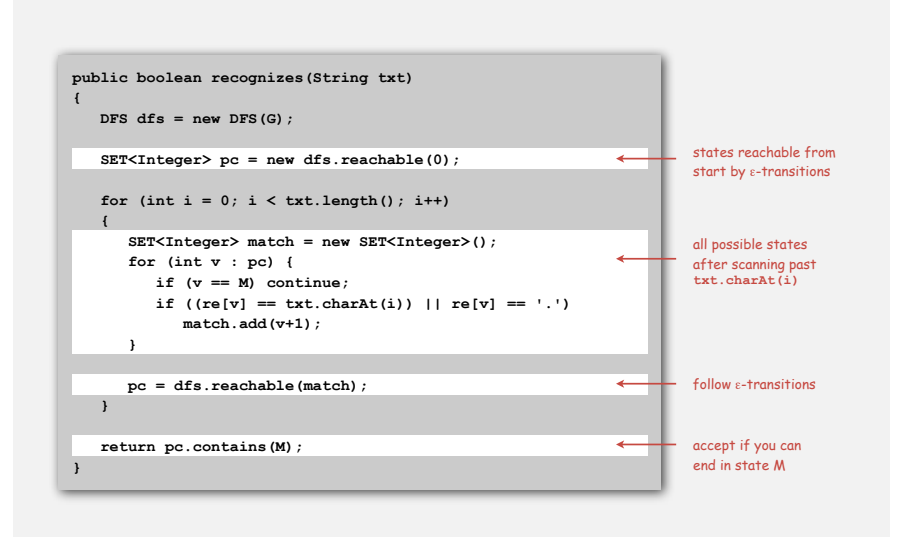

#### NFA simulation: analysis

27

Proposition 1. Determining whether an N-character text string is recognized by the NFA corresponding to an M-character pattern takes time proportional to NM in the worst case.

Pf. For each of the N text characters, we iterate through a set of states of size no more than M and run DFS on the graph of  $\varepsilon$ -transitions. (The construction we consider ensures the number of edges is at most M.)

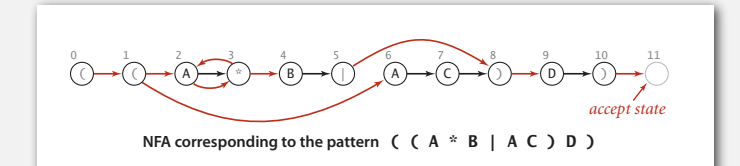

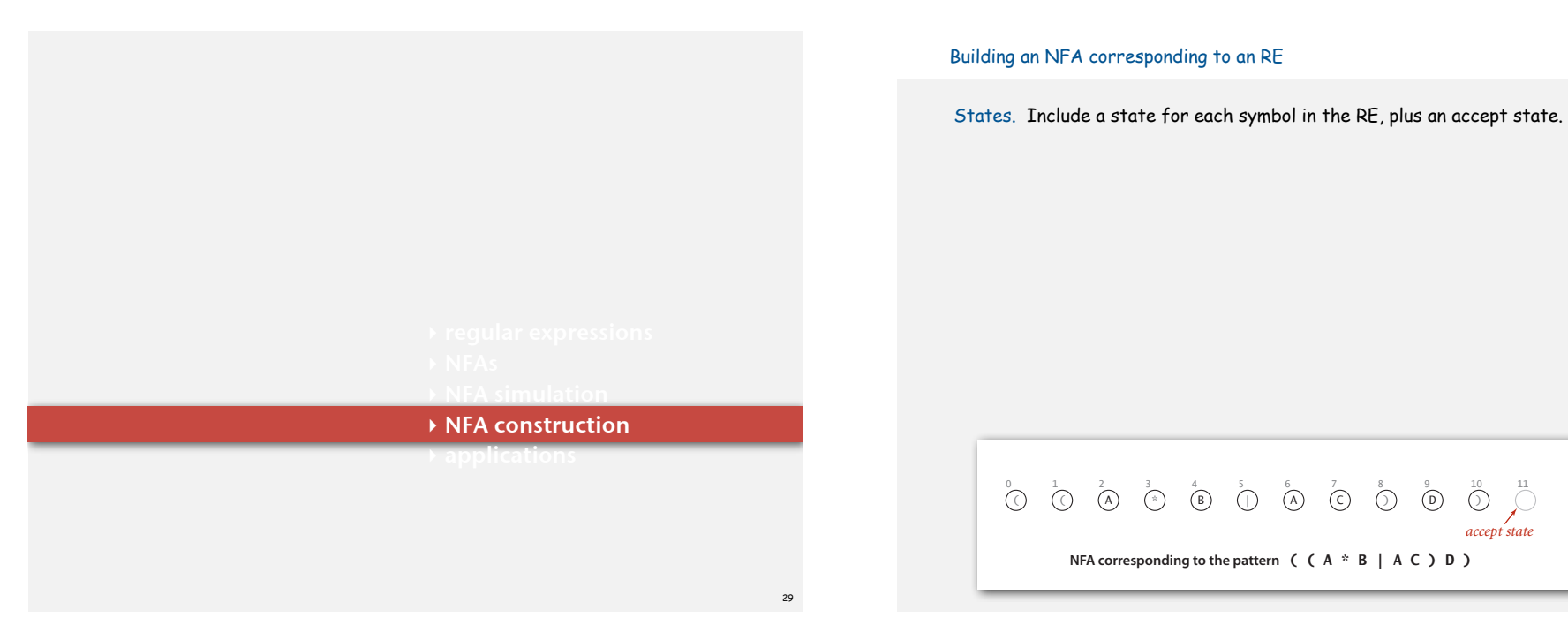

### Building an NFA corresponding to an RE

Concatenation. Add match-transition edge from state corresponding to letters in the alphabet to next state.

Alphabet. **A B C D** Metacharacters. **( ) . \* |**

### Building an NFA corresponding to an RE

Parentheses. Add  $\varepsilon$ -transition edge from parentheses to next state.

 $\begin{pmatrix} 0 & 1 & 2 \\ 0 & 0 & 0 \end{pmatrix}$   $\longrightarrow$   $\begin{pmatrix} 1 & 5 & 6 \\ 0 & 0 & 0 \end{pmatrix}$   $\longrightarrow$   $\begin{pmatrix} 0 & 1 & 10 \\ 0 & 0 & 0 \end{pmatrix}$   $\longrightarrow$   $\begin{pmatrix} 1 & 1 & 10 \\ 0 & 0 & 0 \end{pmatrix}$ *accept state*

**NFA corresponding to the pattern** ( ( A \* B | A C ) D )

31

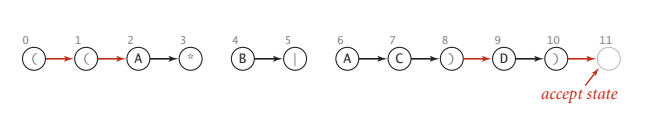

**NFA corresponding to the pattern** ( ( A \* B | A C ) D )

#### Building an NFA corresponding to an RE

### Closure. Add three  $\varepsilon$ -transition edges for each \* operator.

lp i i+1

#### A <del>) → (</del> \* G.addEdge(i, i+1);  $G.addEdge(i+1, i);$ i i+1 **single-character closure** G.addEdge(lp, i+1); G.addEdge(i+1, lp);  $1p$  i  $\lambda$  i+1  $\rightarrow$  . . . ) \* **closure expression or expression**

 $NFA$  corresponding to the pattern  $($   $(A * B | A C) D)$ ( ) → ( ( ) → ( A ) → ( \* ) → ( B ) → ( | ) ( A ) → ( C ) → ( ) ) → ( D ) → ( ) 0 1 2 3 4 5 6 7 8 9 10 11 *accept state*  $\sim$   $\sim$   $\sim$   $\sim$  $\rightarrow$   $(A \rightarrow e^*) \rightarrow (B \rightarrow e)$   $(A \rightarrow e)$ ... ... **or expression NFA construction rules** G.addEdge(or, i);

**NFA construction rules**

## Building an NFA corresponding to an RE

Or. Add two  $\varepsilon$ -transition edges for each <sub>1</sub> operator.

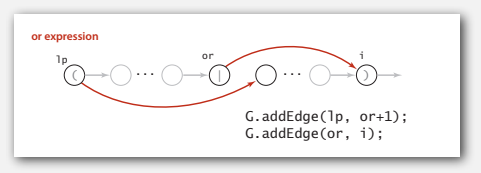

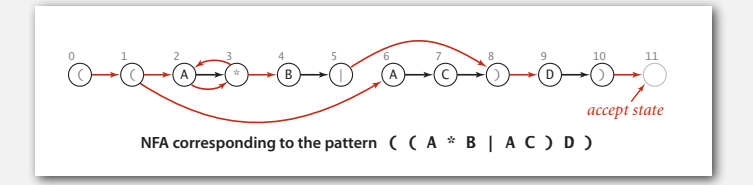

34

36

#### NFA construction: implementation

Goal. Write a program to build the  $\epsilon$ -transition digraph.

Challenge. Need to remember left parentheses to implement closure and or; need to remember **|** to implement or.

Solution. Maintain a stack.

- Left parenthesis: push onto stack.
- **<sup>|</sup>** symbol: push onto stack.
- Right parenthesis: add edges for closure and or.

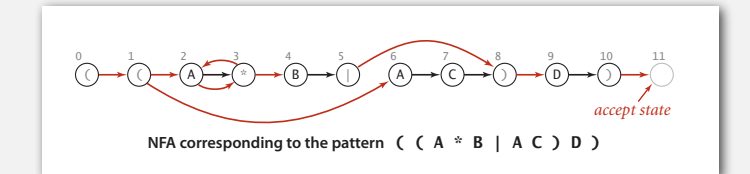

#### NFA construction: example 1

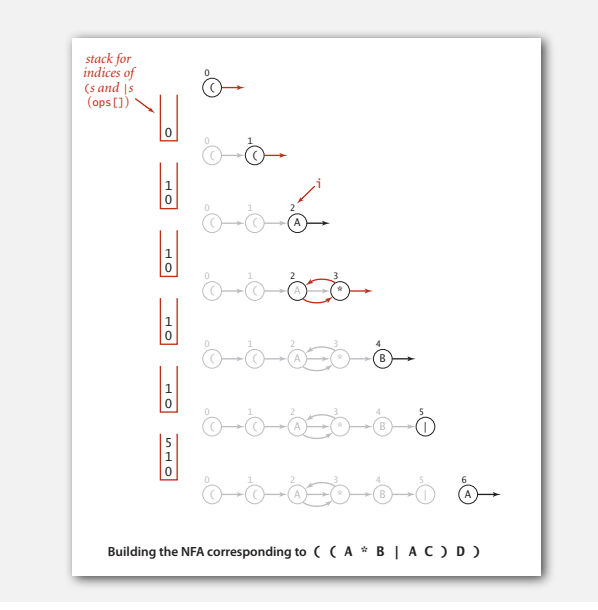

33

G.addEdge(lp, or+1);

#### NFA construction: example n: example

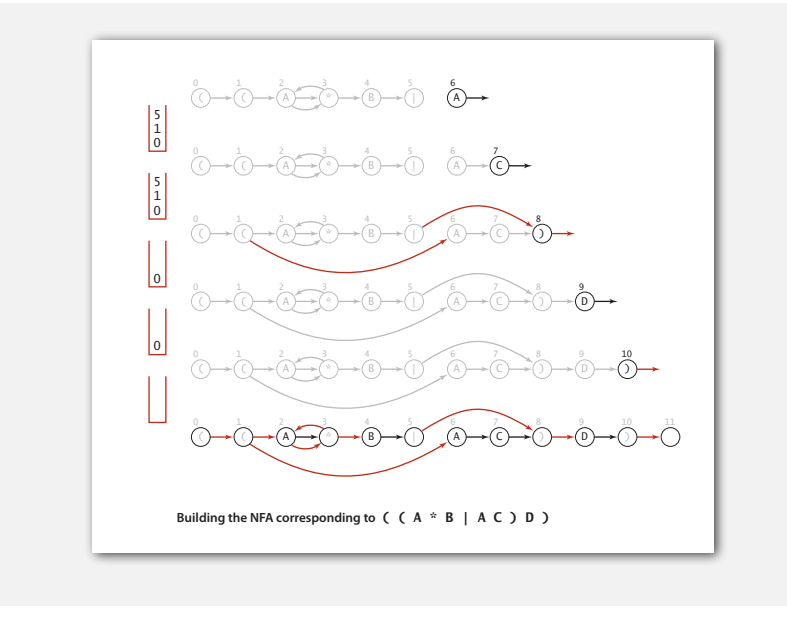

#### NFA construction: Java implementation

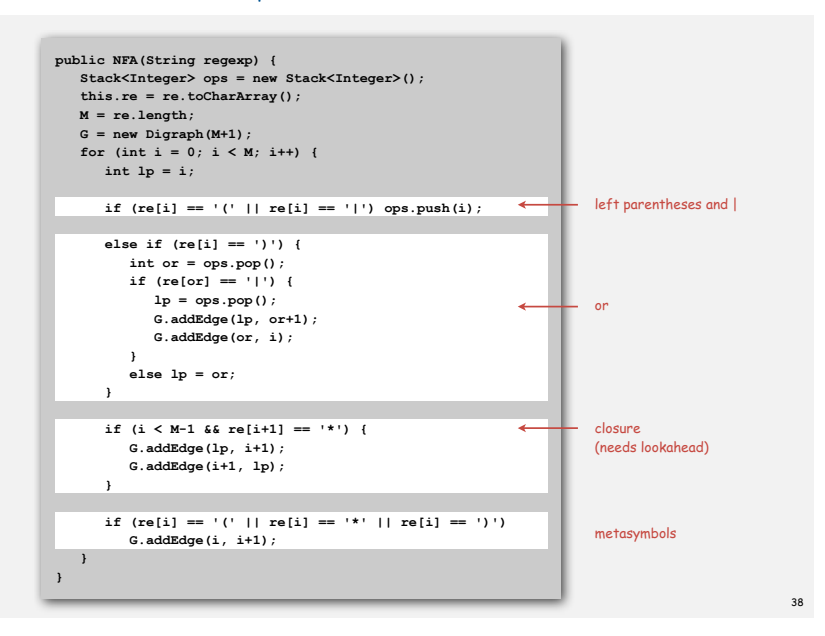

### NFA construction: analysis

Proposition 2. Building the NFA corresponding to an M-character pattern takes time and space proportional to M in the worst case.

Pf. For each of the M characters in the pattern, we add one or two  $\varepsilon$ -transitions and perhaps execute one or two stack operations.

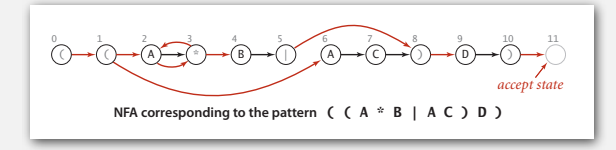

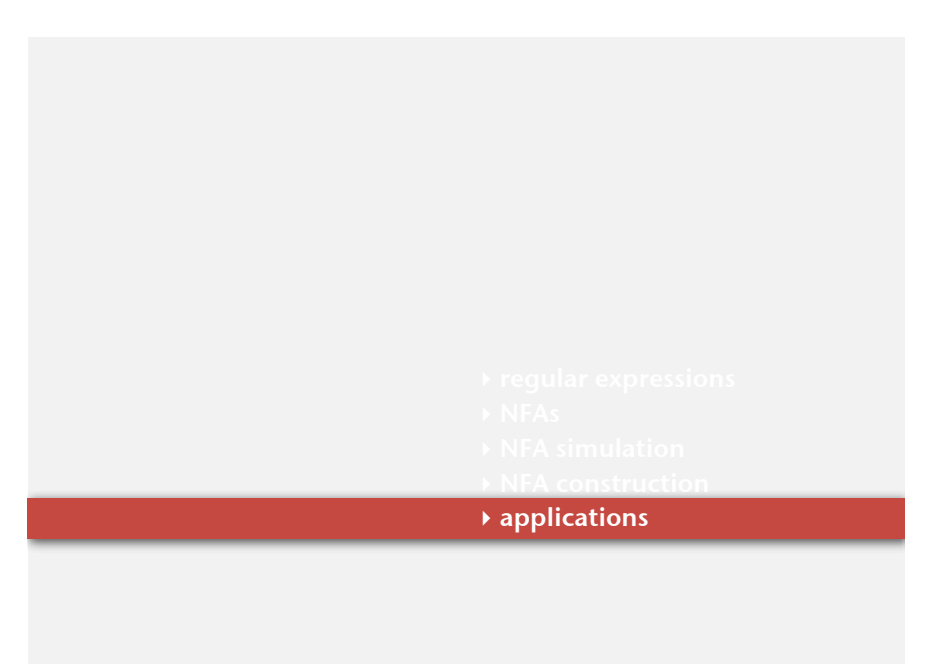

#### Generalized regular expression print

Grep. Takes a pattern as a command-line argument and prints the lines from standard input having some substring that is matched by the pattern.

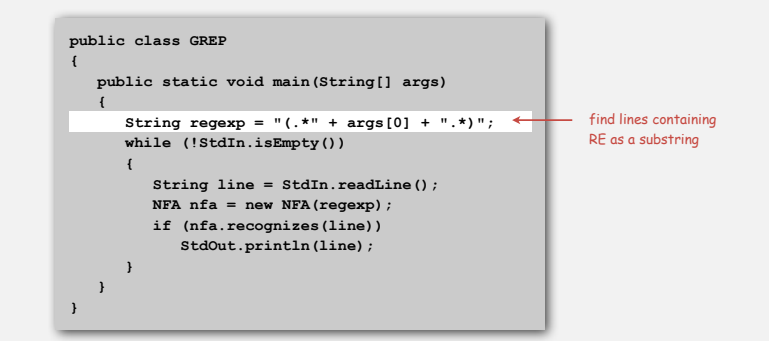

Bottom line. Worst-case for grep (proportional to MN) is the same as for elementary exact substring match.

### Typical grep application

### Crossword puzzle

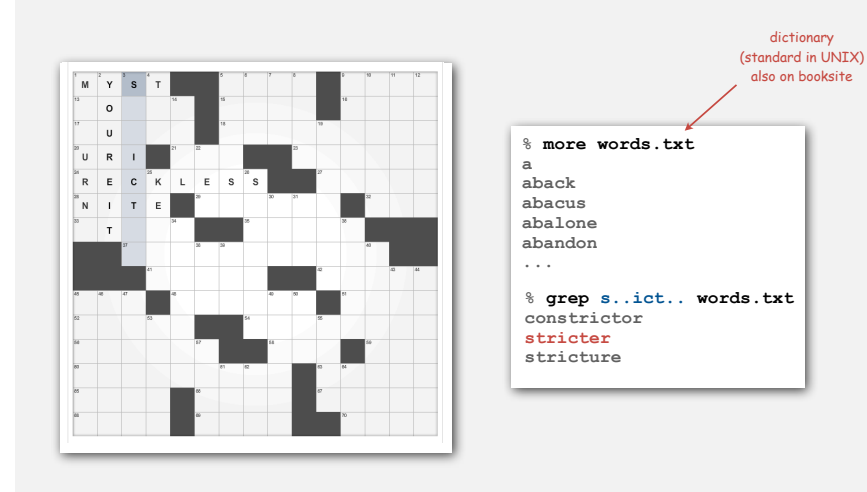

42

44

Industrial-strength grep implementation

#### To complete the implementation:

- Add character classes.
- Handling metacharacters.
- Add capturing capabilities.
- Extend the closure operator.
- Error checking and recovery.
- Greedy vs. reluctant matching.

#### Regular expressions in other languages

#### Broadly applicable programmer's tool.

- Originated in Unix in the 1970s
- Many languages support extended regular expressions.
- Built into grep, awk, emacs, Perl, PHP, Python, JavaScript.

print all lines containing **NEWLINE** which occurs in any file with a **.java** extension **% grep NEWLINE \*/\*.java**

**% egrep '^[qwertyuiop]\*[zxcvbnm]\*\$' dict.txt | egrep '...........'**

PERL. Practical Extraction and Report Language.

replace all occurrences of **from** with **to** in the file **input.txt % perl -p -i -e 's|from|to|g' input.txt**

**% perl -n -e 'print if /^[A-Za-z][a-z]\*\$/' dict.txt** print all uppercase wordsdo for each line

Ex. Which substring(s) should be matched by the RE **<blink>.\*</blink>** ?

 **<blink>text</blink>some text<blink>more text</blink>** greedy reluctant reluctant

43

#### Regular expressions in Java

Validity checking. Does the **input** match the **regexp**? Java string library. Use **input.matches(regexp)** for basic RE matching.

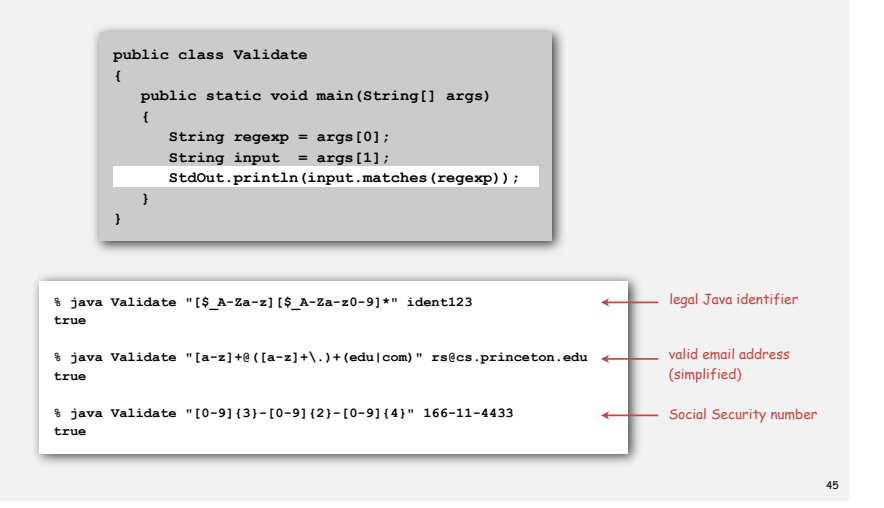

#### Harvesting information

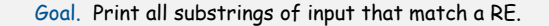

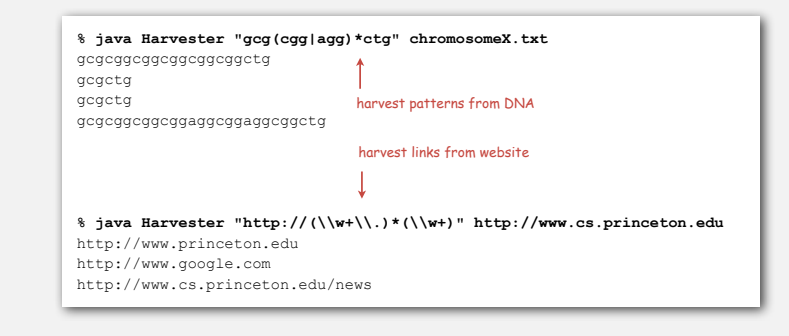

Harvesting information

RE pattern matching is implemented in Java's **Pattern** and **Matcher** classes.

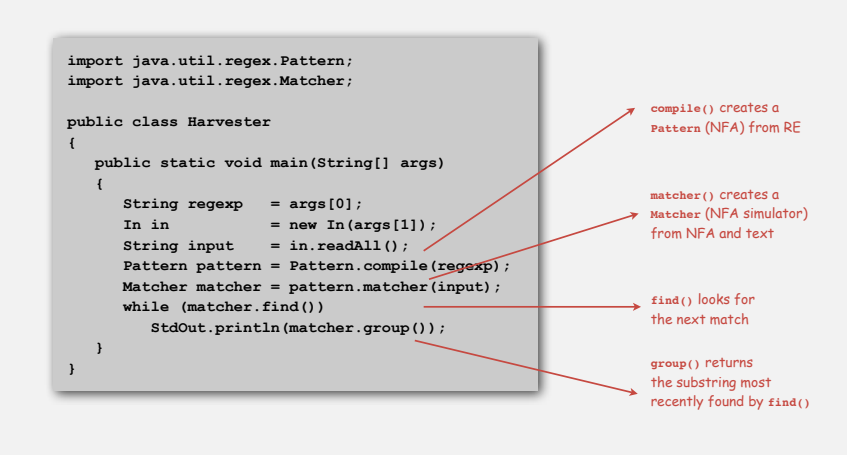

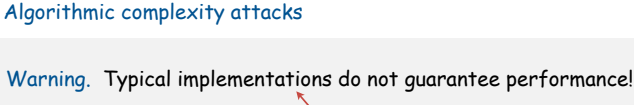

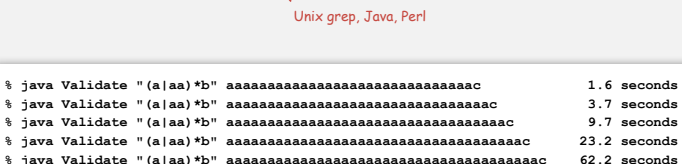

**% java Validate "(a|aa)\*b" aaaaaaaaaaaaaaaaaaaaaaaaaaaaaaaaaaaaaaaac 161.6 seconds** 

#### SpamAssassin regular expression.

**% java RE "[a-z]+@[a-z]+([a-z\.]+\.)+[a-z]+" spammer@x......................** 

- Takes exponential time on pathological email addresses.
- Troublemaker can use such addresses to DOS a mail server.

#### Not-so-regular expressions

### Back-references.

- **\1** notation matches sub-expression that was matched earlier.
- Supported by typical RE implementations.

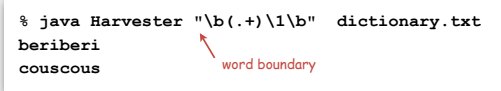

### Some non-regular languages.

- Set of strings of the form ww for some string w: **beriberi**.
- Set of bitstrings with an equal number of **0**s and **1**s: **01110100**.
- Set of Watson-Crick complemented palindromes: **atttcggaaat**.

Remark. Pattern matching with back-references is intractable.

### **Context**

### Abstract machines, languages, and nondeterminism.

- basis of the theory of computation
- intensively studied since the 1930s
- basis of programming languages

#### Compiler. A program that translates a program to machine code.

- KMP string  $\Rightarrow$  DFA.
- $\cdot$  grep  $RE \Rightarrow NFA$ .
- $\cdot$  javac Java language  $\Rightarrow$  Java byte code.

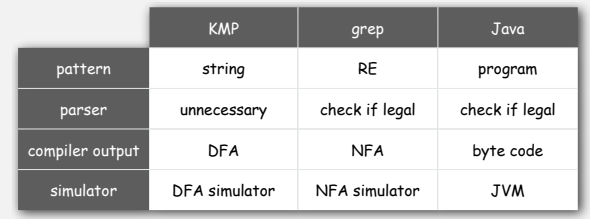

50

#### Summary of pattern-matching algorithms

#### Programmer.

- Implement exact pattern matching via DFA simulation.
- Implement RE pattern matching via NFA simulation.

#### Theoretician.

- RE is a compact description of a set of strings.
- NFA is an abstract machine equivalent in power to RE.
- DFAs and REs have limitations.

You. Practical application of core CS principles.

### Example of essential paradigm in computer science.

- Build intermediate abstractions.
- Pick the right ones!
- Solve important practical problems.